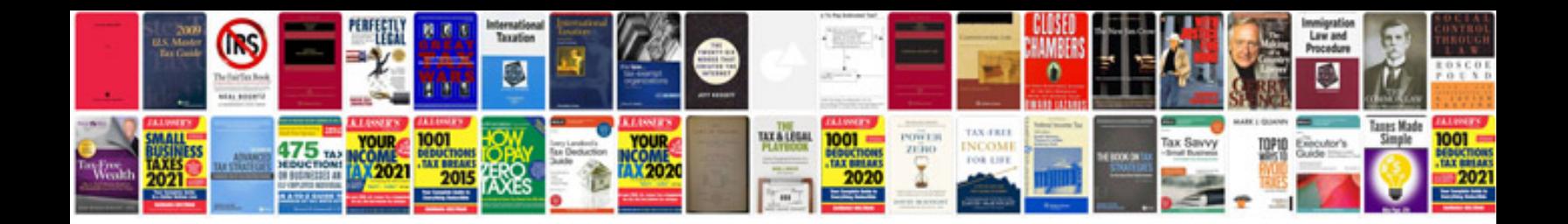

8c3z 6007 aarm

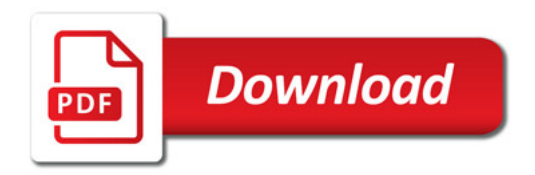

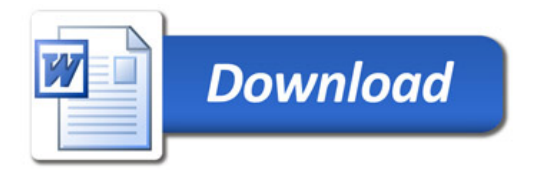